# **QGIS Application - Bug report #1372 Crash when using postgis layers with symbology "continous colors"**

*2008-10-21 07:29 AM - sitondorf -*

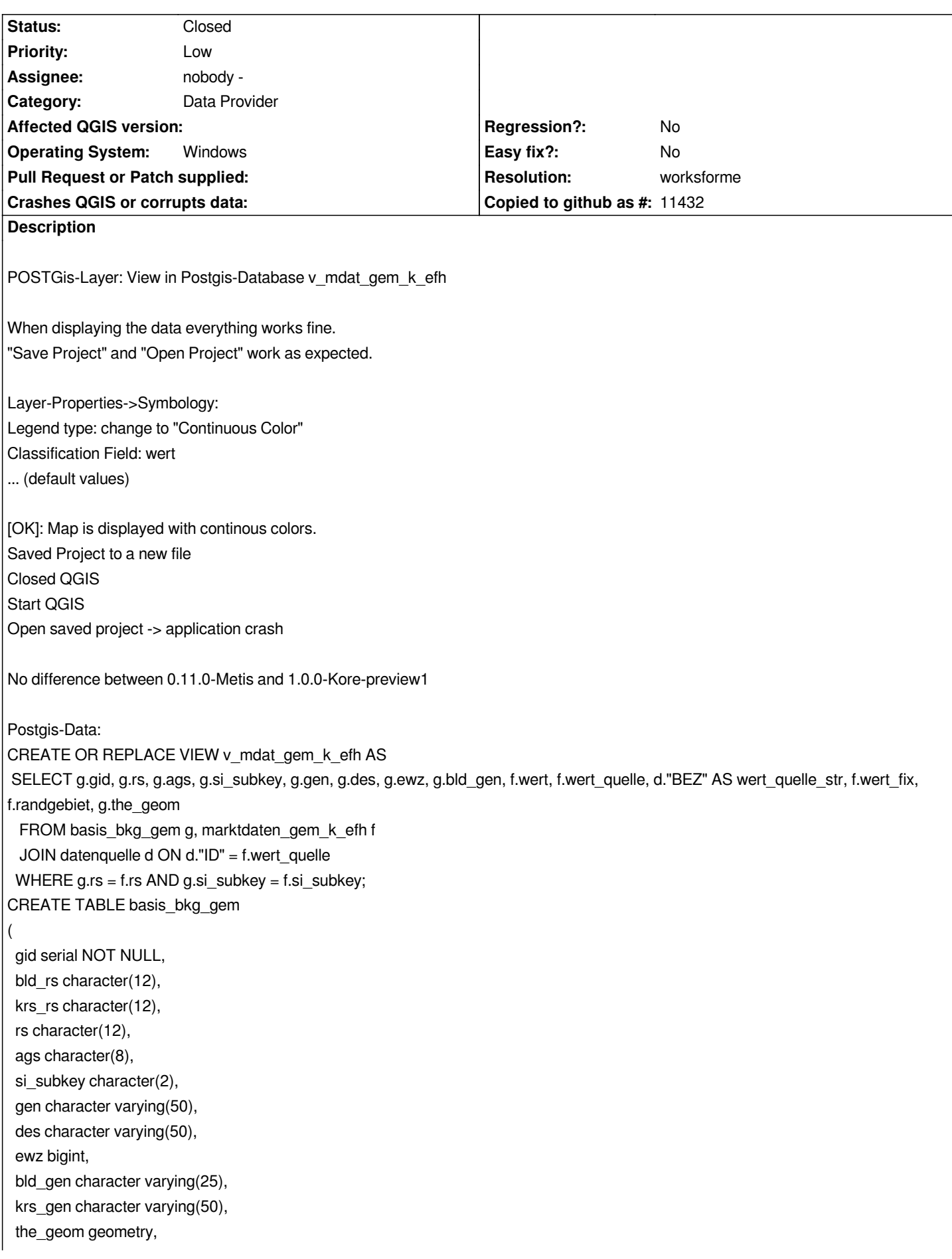

 *CONSTRAINT basis\_bkg\_gem\_gem\_pkey PRIMARY KEY (gid), CONSTRAINT enforce\_dims\_the\_geom CHECK (ndims(the\_geom) = 2), CONSTRAINT enforce\_geotype\_the\_geom CHECK (geometrytype(the\_geom) = 'MULTIPOLYGON'::text OR the\_geom IS NULL), CONSTRAINT enforce\_srid\_the\_geom CHECK (srid(the\_geom) = 4326)*

*WITH (OIDS=FALSE); CREATE TABLE marktdaten\_gem\_k\_efh*

*( rs character(12) NOT NULL, si\_subkey character(2) NOT NULL, wert double precision, wert\_quelle integer, wert\_fix boolean, randgebiet boolean, CONSTRAINT marktdaten\_gem\_k\_efh\_pkey PRIMARY KEY (rs, si\_subkey) ) WITH (OIDS=FALSE); CREATE TABLE datenquelle ( "ID" integer NOT NULL, "BEZ" character varying(50) NOT NULL, CONSTRAINT pk\_datenquelle PRIMARY KEY ("ID") ) WITH (OIDS=FALSE);*

## **History**

*)*

### **#1 - 2008-10-21 07:50 AM - sitondorf -**

*When using the Ubuntu-Version everything works fine!*

### **#2 - 2009-01-19 09:37 AM - Paolo Cavallini**

- *Resolution set to worksforme*
- *Status changed from Open to Closed*

*Does this still apply with a recent version? If so, please reopen the bug*

#### **#3 - 2009-08-22 01:01 AM - Anonymous**

*Milestone Version 1.0.1 deleted*